# Parallelism Spring 2022 Discussion 11

## CS 61C AMAT, Coherency & Atomic,

### 1 AMAT

Recall that AMAT stands for Average Memory Access Time. The main formula for it is:

 $AMAT = Hit Time + Miss Rate * Miss Penalty$ 

In a multi-level cache, there are two types of miss rates that we consider for each level.

Global: Calculated as the number of accesses that missed at that level divided by the total number of accesses to the cache system.

Local: Calculated as the number of accesses that missed at that level divided by the total number of accesses to that cache level.

1.1 • An L2\$, out of 100 total accesses to the cache system, missed 20 times. What is the global miss rate of L2\$?

1.2 If L1\$ had a miss rate of 50%, what is the local miss rate of L2\$?

Suppose your system consists of:

- 1. An L1\$ that has a hit time of 2 cycles and has a local miss rate of 20%
- 2. An L2\$ that has a hit time of 15 cycles and has a global miss rate of 5%
- 3. Main memory where accesses take 100 cycles
- 1.3 What is the local miss rate of L2\$?

1.4 What is the AMAT of the system?

1.5 Suppose we want to reduce the AMAT of the system to 8 cycles or lower by adding in a L3\$. If the L3\$ has a local miss rate of 30%, what is the largest hit time that the L3\$ can have?

#### 2 Coherency

The benefits of multi-threading programming come only after you understand concurrency. Here are two of the most common concurrency issues:Cache-

#### 2 AMAT, Coherency & Atomic, Parallelism

incoherence: each hardware thread has its own cache, hence data modified in one thread may not be immediately reflected in the other. This can often be solved by bypassing the cache and writing directly to memory, i.e. using volatile keywords in many languages. Read-modify-write: Read-modify-write is a very common pattern in programming. In the context of multi-threading programming, the interleaving of R, M, W stages often produces a lot of issues.

In order to solve the problems created by Read-modify-write, we have to rely on the idea of uninterrupted execution, also known as atomic execution.

In RISC-V, we have two categories of atomic instructions:

- **2.** Load-reserve, store-conditional: allows us to have uninterrupted execution across multiple instructions
- 2. Amo.swap: allows for uninterrupted memory operations within a single instruction

Both of these can be used to achieve atomic primitives. Here are examples for each:

```
Test-and-set
Start: addi t0 x0 1 # Locked = 1
        amoswap.w.aq t1 t0 (a0)
        bne t1 x0 Start
# If the lock is not free, retry
        ... # Critical section
        amoswap.w.rl x0 x0 (a0) # Release lock
                                                  Compare-and-swap
                                                  # a0 holds address of memory location
                                                  # a1 holds expected value
                                                  # a2 holds desired value
                                                  # a0 holds return value, 0 if successful, !0
                                                      otherwise
                                                  cas:
                                                      lr.w t0, (a0) # Load original value.
                                                      bne t0, a1, fail # Doesnt match, so fail.
                                                      sc.w a0, a2, (a0) # Try to update.
                                                      jr ra # Return.
                                                  fail:
                                                      li a0, 1 # Set return to failure.
                                                      jr ra # Return.
```
Instruction definitions:

- 1. Load-reserve: Loads the four bytes at M[R[rs1]], writes them to R[rd], signextending the result and registers a reservation on that word in memory.
- 2. Store-conditional rd, rs2, (rs1): Stores the four bytes in register R[rs2] to M[R[rs1]], provided there exists a load reservation on that memory address. Writes 0 to R[rd] if the store succeeded, or a nonzero error code otherwise.
- 3. Amoswap rd, rs2, (rs1): Atomically, puts the sign-extended word located at M[R[rs1]] into R[rd] and puts R[rs2] into M[R[rs1]].

Explanations for both methodologies:

1. **Test-and-set**: We have a lock stored at the address specified by a0. We utilize amoswap to put in 1 and get the old value. If the old value was a 1, we would not have changed the value of the lock and we will realize that someone currently has the lock. If the old value was a 0, we will have just "locked" the lock and can continue with the critical section. When we are done, we put a 0 back into the lock to "unlock" it.

- 2. Compare-and-swap: CAS tries to first reserve the memory and gets the value stored and compares it to the expected value. If the expected value and the value that was stored do not match, the entire process fails and we must restart to update based on the new information. Otherwise, we register a reservation on the memory and try to store the new value. If the exit code is nonzero, something went wrong with the store and we must retry the entire LR/SC process. Otherwise with a zero exit code, we continue into the critical section, then release the lock.
- 2.1 Why do we need special instructions for these operations? Why can't we use normal load and store for lr and sc? Why can't we expand amoswap to a normal load and store?

2.2 Now that we have atomic operations, let's try to experiment with them. Let us try to implement an algorithm that enforces ordered thread execution. This means that if we have four threads, thread 0 goes first, thread 1 goes next, etc. For this problem assume that a1 holds the location of a piece of memory we have access to for the entire duration of our algorithm. Also, we can assume there exists a label get\_thread\_num that returns the thread's number in a0, and that we save ra to the stack before line 1 and restore ra immediately before line 21. Try to fill in the blanks below. Please use LR/SC for this problem:

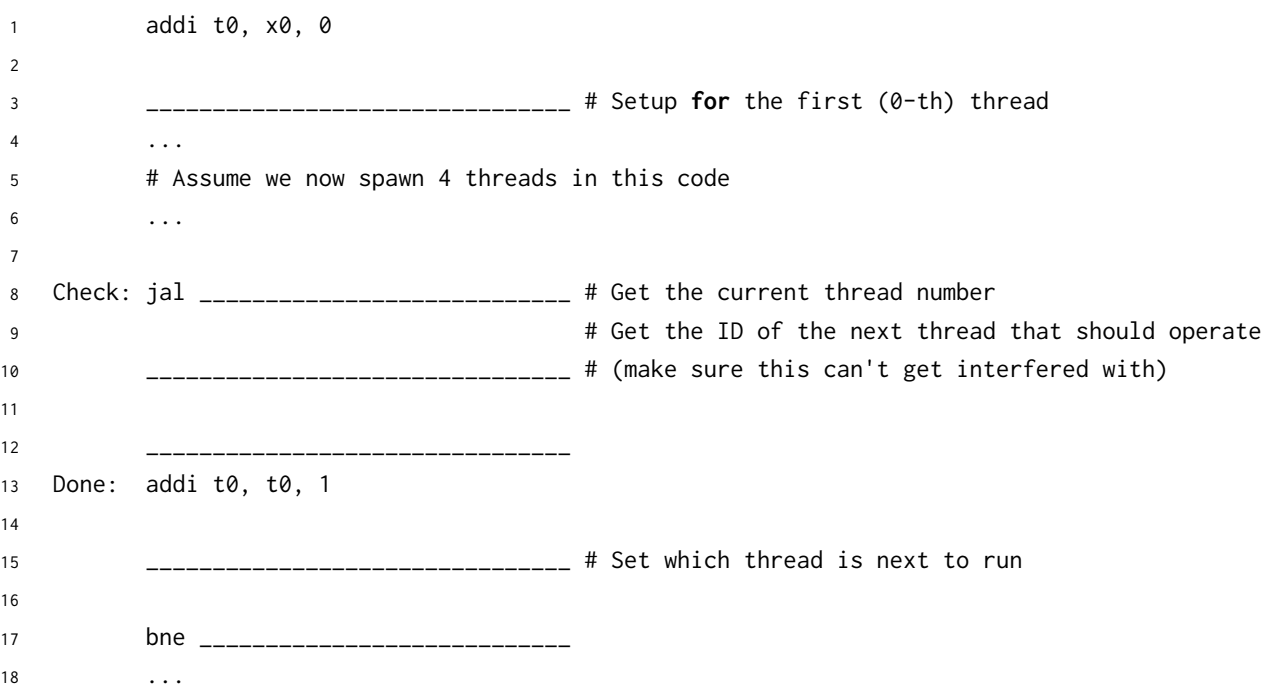

19 # Assume we now join the 4 threads in this code 20 ... 21 jr ra

### 3 Thread-Level Parallelism

As powerful as data level parallelization is, it can be quite inflexible, as not all applications have data that can be vectorized. Multithreading, or running a single piece of software on multiple hardware threads, is much more powerful and versatile.

OpenMP provides an easy interface for using multithreading within C programs. Some examples of OpenMP directives:

• The parallel directive indicates that each thread should run a copy of the code within the block. If a for loop is put within the block, every thread will run every iteration of the for loop.

```
#pragma omp parallel
{
    ...
}
```
NOTE: The opening curly brace needs to be on a newline or **else** there will be a compile-time error!

• The parallel **for** directive will split up iterations of a for loop over various threads. Every thread will run different iterations of the for loop. The following two code snippets are equivalent.

```
#pragma omp parallel for
for (int i = 0; i < n; i++) {
    ...
}
                                      #pragma omp parallel
                                      {
                                      #pragma omp for
                                          for (int i =0; i < n; i++) { ... }
                                      }
```
There are two functions you can call that may be useful to you:

- **int** omp\_get\_thread\_num() will return the number of the thread executing the code
- **int** omp\_get\_num\_threads() will return the number of total hardware threads executing the code

3.1 For each question below, state and justify whether the program is sometimes incorrect, always incorrect, slower than serial, faster than serial, or none of the above. Assume the default number of threads is greater than 1. Assume no thread will complete before another thread starts executing. Assume arr is an **int**[] of length n.

```
(a) // Set element i of arr to i
         #pragma omp parallel
         {
             for (int i = 0; i < n; i++)arr[i] = i;}
     (b) // Set arr to be an array of Fibonacci numbers.
         arr[0] = 0;arr[1] = 1;#pragma omp parallel for
         for (int i = 2; i < n; i++)arr[i] = arr[i-1] + arr[i - 2];(c) // Set all elements in arr to 0;
         int i;
         #pragma omp parallel for
         for (i = 0; i < n; i++)arr[i] = 0;3.2 What potential issue can arise from this code?
  1 // Decrements element i of arr. n is a multiple of omp_get_num_threads()
  2 #pragma omp parallel
  3 {
  4 int threadCount = omp_get_num_threads();
  5 int myThread = omp_get_thread_num();
  6 for (int i = 0; i < n; i++) {
  \mathbf{i} if (i % threadCount == myThread) arr[i] -= 1;
  8 }
  9 }
```